## Filemaker Go Ipad Manual >>>CLICK HERE<<<

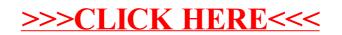